## dism /qet-wiminfo /wimfile:G:sources\install.esd /index:1

Toxic

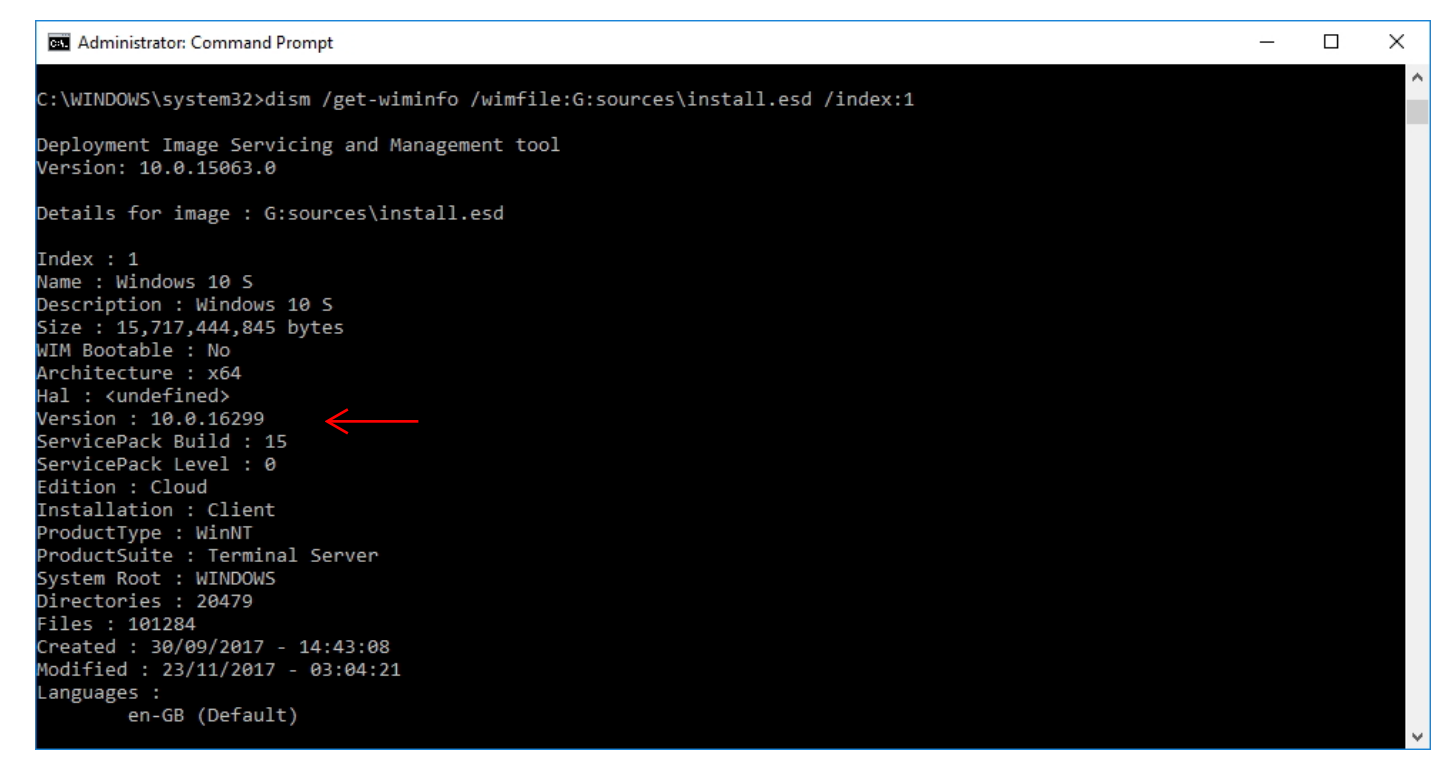